# Semester Project – Jan Linder

Overview week 6

23.10.2020

## Part I: Participant lists

- In a first step, the PDFs needed to be transformed to .txt files
	- Scans: Used the open-source tool *tesseract* that is developed by Google since 2006. It performs Optical Character Recognition (OCR) on the lists.
	- "Normal" PDFs: Used the open-source tool *pdfminer* with minor changes that allow to extract several columns in the right order.

## Part I: Participant lists

- In a first step, the PDFs needed to be transformed to .txt files
- Then, extract a data structure containing the participants from the .txt files: affiliation category, affiliation, name, description

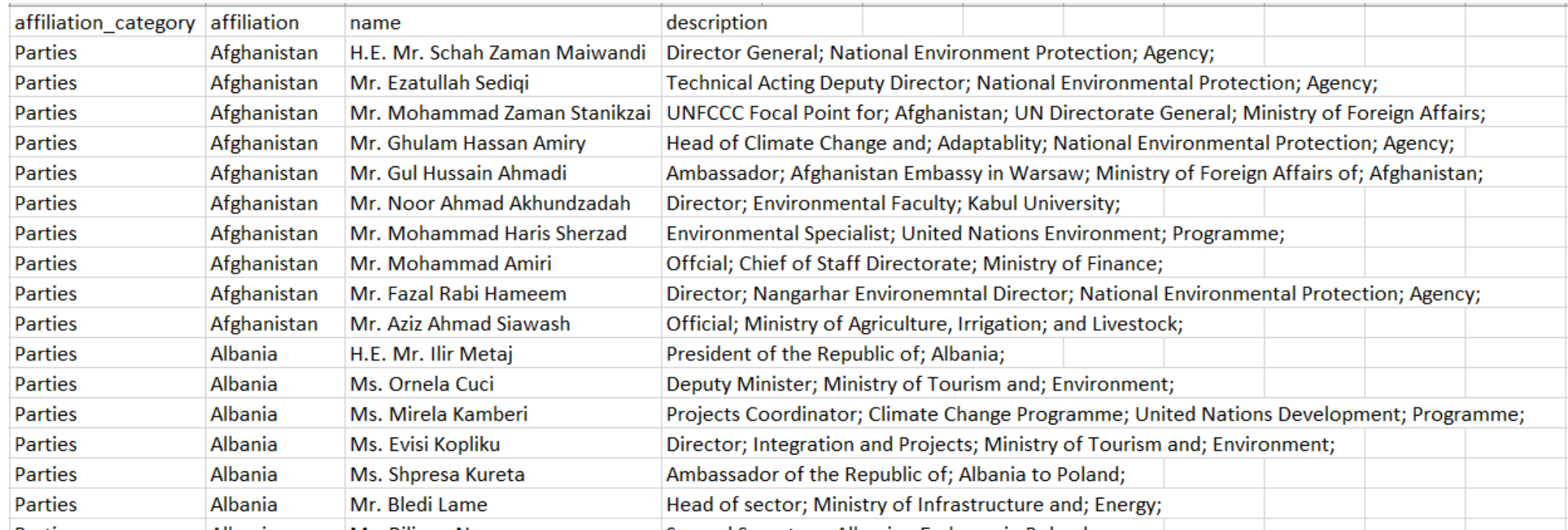

### **Example: Scans**

### $COP<sub>3</sub>$

Mr. Hirofumi KYUTOKU

Mr. Harry LEHMANN EuroSolar

Mr. Paul E. METZ Integer...consult

Mr. Marcus NURDIN World Fuel Cell Council

Mr. Joachim PAUL Calor Gas Refridgeration

Mrs. Loretta POWELL Calor Gas Refridgeration

Mr. Toshiki SAITO

Mr. Arnold TOLLE Energie & Umwelt Consulting

Mr. Peter TREFFINGER

Mr. Terry UMEDA

Mr. Yasuo WATANABE

Mr. Werner ZITTEL Ludwig Boelkow Systemtechnik

EUROPEAN ENVIRONMENTAL BUREAU (EEB)

Mr. John HONTELEZ

FEDERAL ASSOCIATION OF THE GERMAN INDUSTRY (BDI) Mr. Rüdiger BEISING

Mr. Joachim HEIN Federal Association of the German Industry

Mr. Hans Olaf HENKEL

Mr. Manfred SAPPOK

Mr. Gerd-Rainer WEBER German Hard Coal Mining Association

Mr. Martin WEYAND

### FONDO MUNDIAL PARA LA NATURALEZA (WWF)

Ms. Mikako AWANO WWF-Japan

Mr. Yurika AYUKAWA WWF-Japan

Mr. Bill CHANDLER WWF-US

Mr. Peter DE BRINE **WWF-US** 

81

Mr. Nguyen Thie DIEP HOA WWF-Indochina Programme

### COP<sub>8</sub>

### **OBSERVER STATES**

**Holy See** 

Msgr. Daniel R. PATER Counsellor, Apostolic Nunciature - New Delhi Secretaria di Stato

Rev. Robert ATHICKAL Tanı Mitra Ashram, Patna

### Iraq

H.E. Mr. Salah AL-MUKHTARE Ambassador Diplomatic Mission of the Republic of Iraq to India

Mr. Adday O ALSAKAB Counsellor Diplomatic Mission of the Republic of Iraq to India

Mr. Omar Monir SHIHAB Third Secretary

Mr. Adel ISMAEEL Diplomatic Mission of the Republic of Iraq to India

Ambassador Diplomatic Mission of the Republic of Turkey to India

Mr. Mehmet Zeki NECIPOGLU Ministry of Environment

Ms. Sema BAYAZIT Expert Prime Ministry Undersecretariat State Planning Organization

Dinlomatic Mission of the Republic of

Ms. Ilknur BADEMLI

Third Secretary

Turkey to India

Ms. Ayça Erem BULUTAY Biologist General Directorate of Environmental Pollution Prevention & Control Ministry of Environment

Ms. Macide ALTAS Expert<br>Ministry of Energy and Natural Resources

Turkey

H.E. Mr. Hasan GÖGÜS

Head Air Management Department

### Example: newer PDFs

### COP 23

**Secretariat of the Pacific Community (continued)** 

Mr. Jay Manning Cascadia Law Group

Mr. Stephen Aumua

**Secretariat of the Union for** the Mediterranean

Mr. Fathallah Sijilmassi

Secretary General

Mr. Jorge Borrego Deputy Secretary General Energy and Climate Action

Mr. Miguel Enrique García-Herraiz Roobaert

Deputy Secretary General Water and Environment

Mr. Arnault Graves Climate Change Advisor Energy and Climate Action

Ms. Mariette Jeannette Henriette Heuzé

Chargée de mission Cabinet Cabinet of the Secretary General

Ms. Cristina Moral Urra Professional Assistant **Energy and Climate Action** 

**South Asia Co-operative Environment Programme** 

Mr. Muhammad Khurshid Director General Head of the Organization

Ms. Chamina Priyankari Alexander Programme Officer Technical

Ms. Mariama Marjorie Williams Kamara **Special Adviser** Ms. Sangchan Limjirakan Director Environment Development and Sustainable development

South Centre

Graduate School Chulualongkorn University Ms. Khanata Traore Sokona

South Centre

**Technical Centre for Agricultural and Rural Cooperation EU-ACP** 

Mr. Michael Hailu Assegie Director

Mr. Oluyede Clifford Ajayi Senior Programme Coordinator, ARD policy and Climate Change **Climate Change** 

Mr. Malte Karl Kuhn Naturfreundjugend Deutschlands

Ms. Amanda Boera Namayi

Mr. Divine Ntiokam Technical Centre for Agricultural and Rural Cooperation EU-ACP

**The Regional Organization** for the Conservation of the **Environment of the Red** Sea and Gulf of Aden Mr. Ziad Abu Gararah

Secertary General Mr. Ahmed Khalil **Coordinator Living Marine** 

### Non-governmental organizations

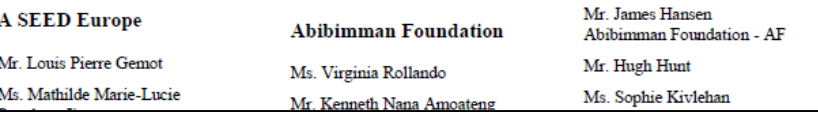

### FCCC/CP/2017/INF.4

Resources and Climate Change The Regional Organization for the Conservation of the Environment of the Red Sea and Gulf of Aden

The Regional Organization for the

Conservation of the Environment

of the Red Sea and Gulf of Aden

Monétaire Quest Africaine

Président de la Commission de

Département de la Sécurité

Mines et de l'Environnement

Mme Zourata Lompo Née

des Ressources en Eau

Département de la Sécurité

Mines et de l'Environnement

Mr. Christophe Deguenon

Chargé de l'Environnement

**University for Peace** 

Sra. Maria Pia Carazo Ortiz

Mr. Andres Lorenzo Mitja

**Chef Protocole** 

**I'UEMOA** 

Maschke

Mr. Amadou Boubacar Toure

Présidence de la Commission de

Alimentaire, de l'Agriculture, des

Directeur de l'Environnement et

Alimentaire de l'Agriculture des

**Union Economique et** 

Mr. Abdallah Boureima

**I'UEMOA** 

Mr. Jonas Gbian

Commissaire

(DSAME)

Ouédraogo

Mr. Islam Taha **IT** Specialist

## Part I: Participant lists

Challenges:

- Design inconsistencies in the lists lead to minor errors
	- Missed participants
	- Wrong affiliation or affiliation category
	- Typos (especially for OCR)
	- Long names might not be detected entirely
- Corrigenda are not (yet) considered

### Intermediate results

Extracted participants per COP The colours indicate the affiliation category:

- Parties
- Observer States
- United Nations secretariat units and bodies
- Specialized agencies and related organizations
- Intergovernmental organizations
- Non-governmental organizations

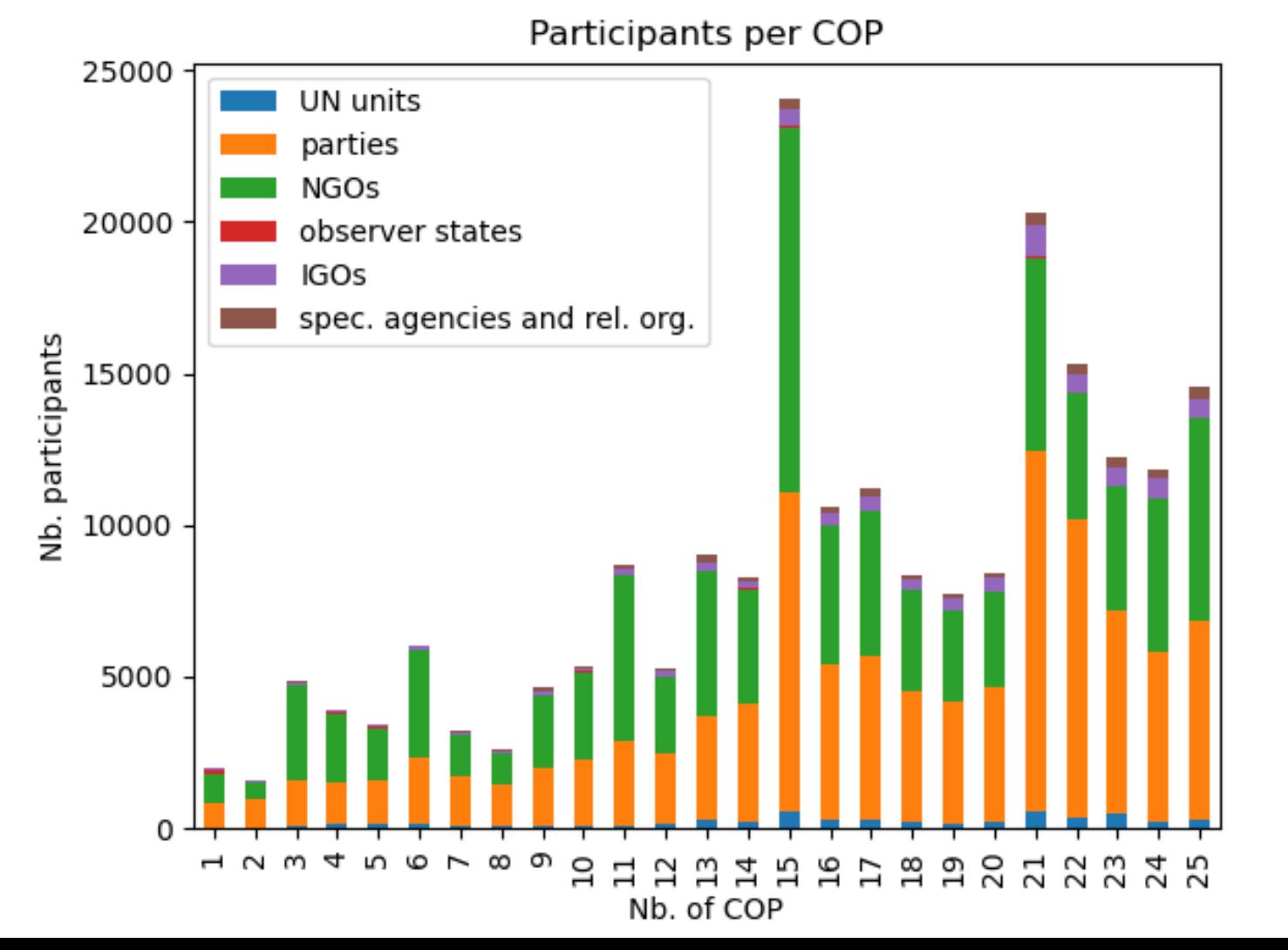

### Intermediate results

Undetected participants Comparison of my extracted number of participants and the stated number on the first page of the participant list.

We expect the discrepancy (at least for the newer lists) to be mainly due to the source, as Victor got similar results for COP24 and COP 25 with a totally different method.

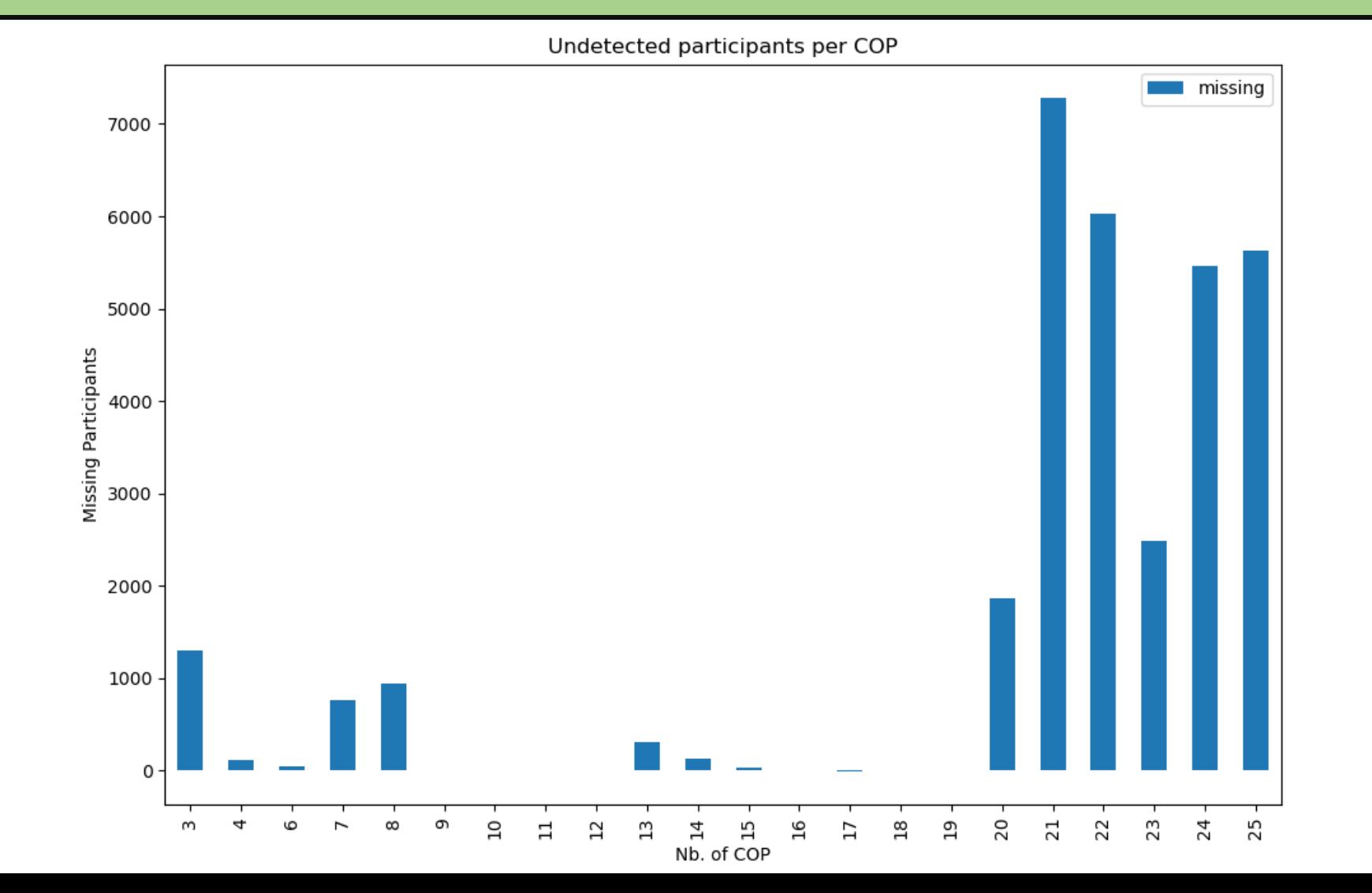

## Appendix: How it works - tesseract

Find connected components (nested)

- 1. Outlines of all elements are grouped to blobs
- 2. Blobs are organized into text lines
- 3. Text lines are broken into words

Recognition: Two-pass process

- 1. Guess each word (also with dictionary) and "learn" from satisfactory results
- 2. Go through everything again using all the collected information

### Appendix: How it works - tesseract

To prevent the two columns from being mixed I inserted a box on certain pages. This helps to find accurate blobs.

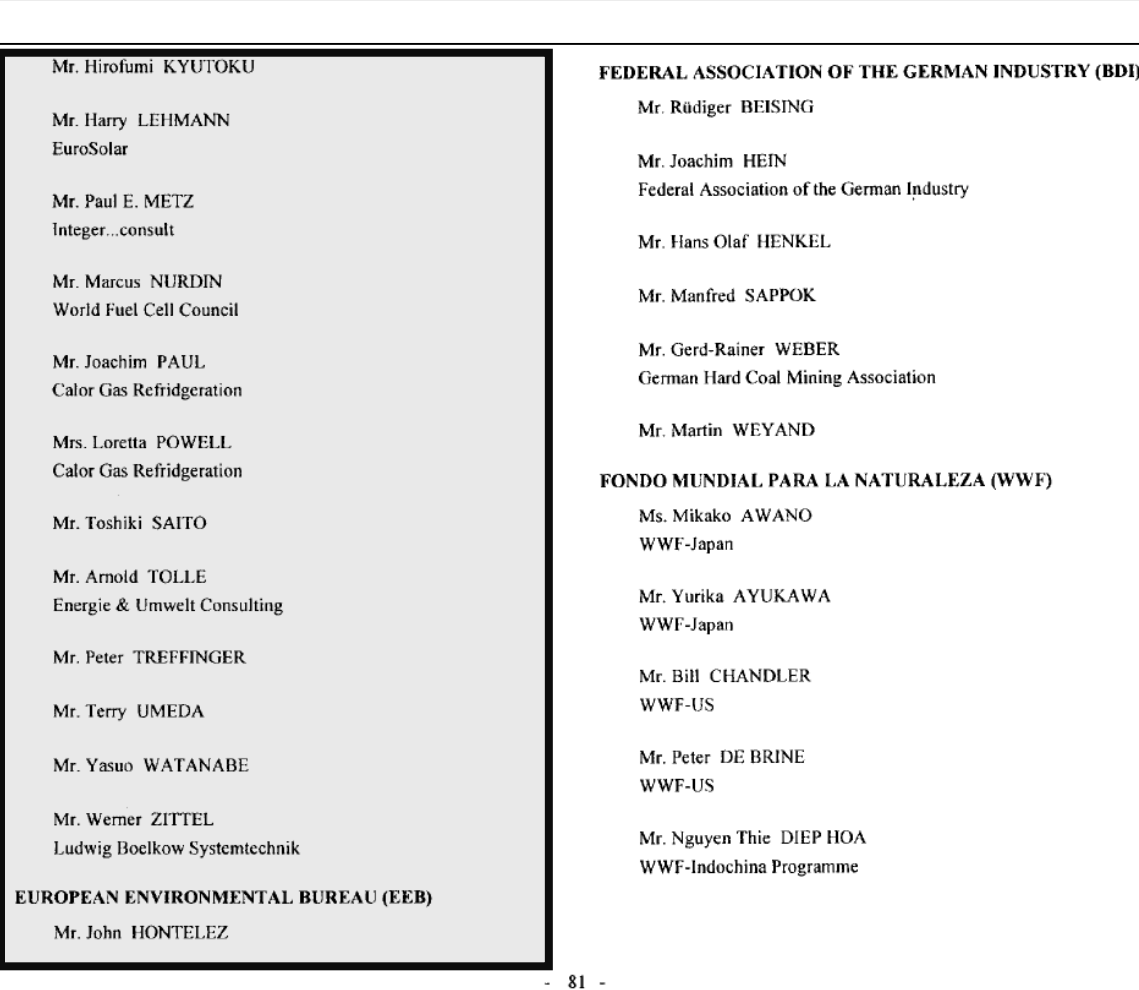

## Appendix: How it works – pdfminer

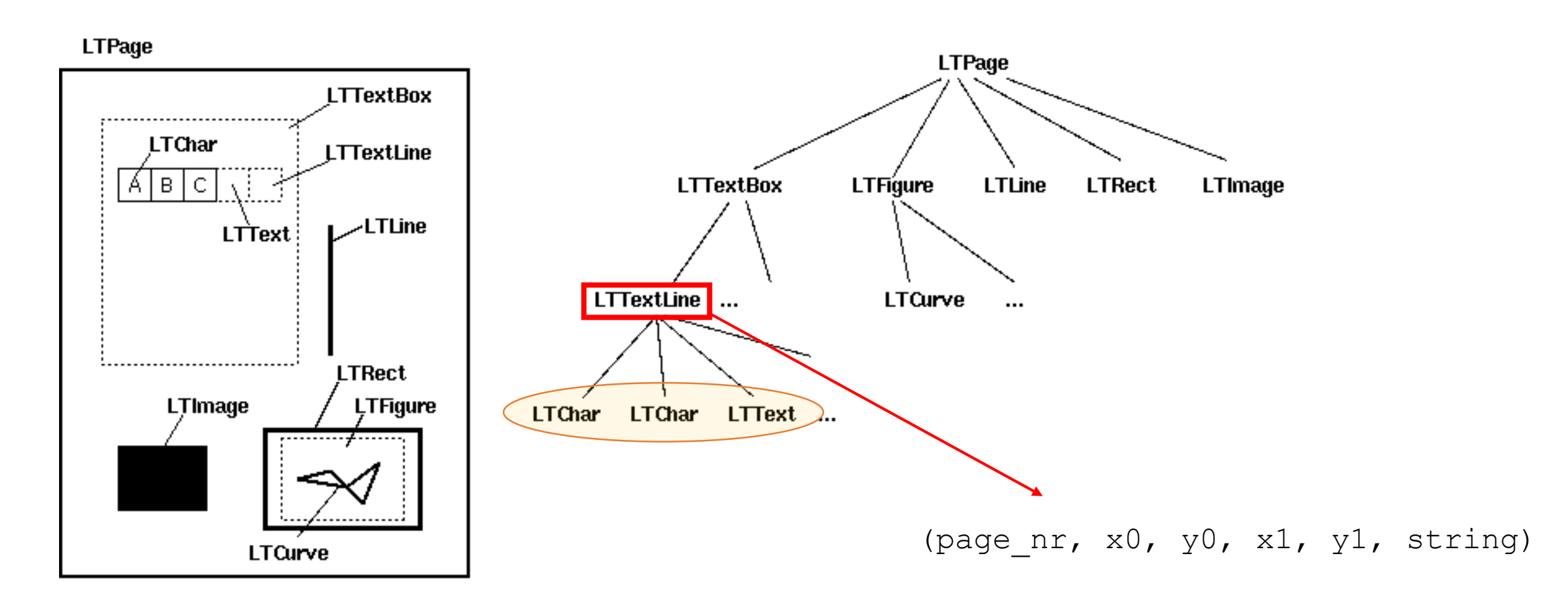

Source: https://pdfminersix.readthedocs.io/en/latest/topic/converting\_pdf\_to\_text.html

### Appendix: How it works – pdfminer

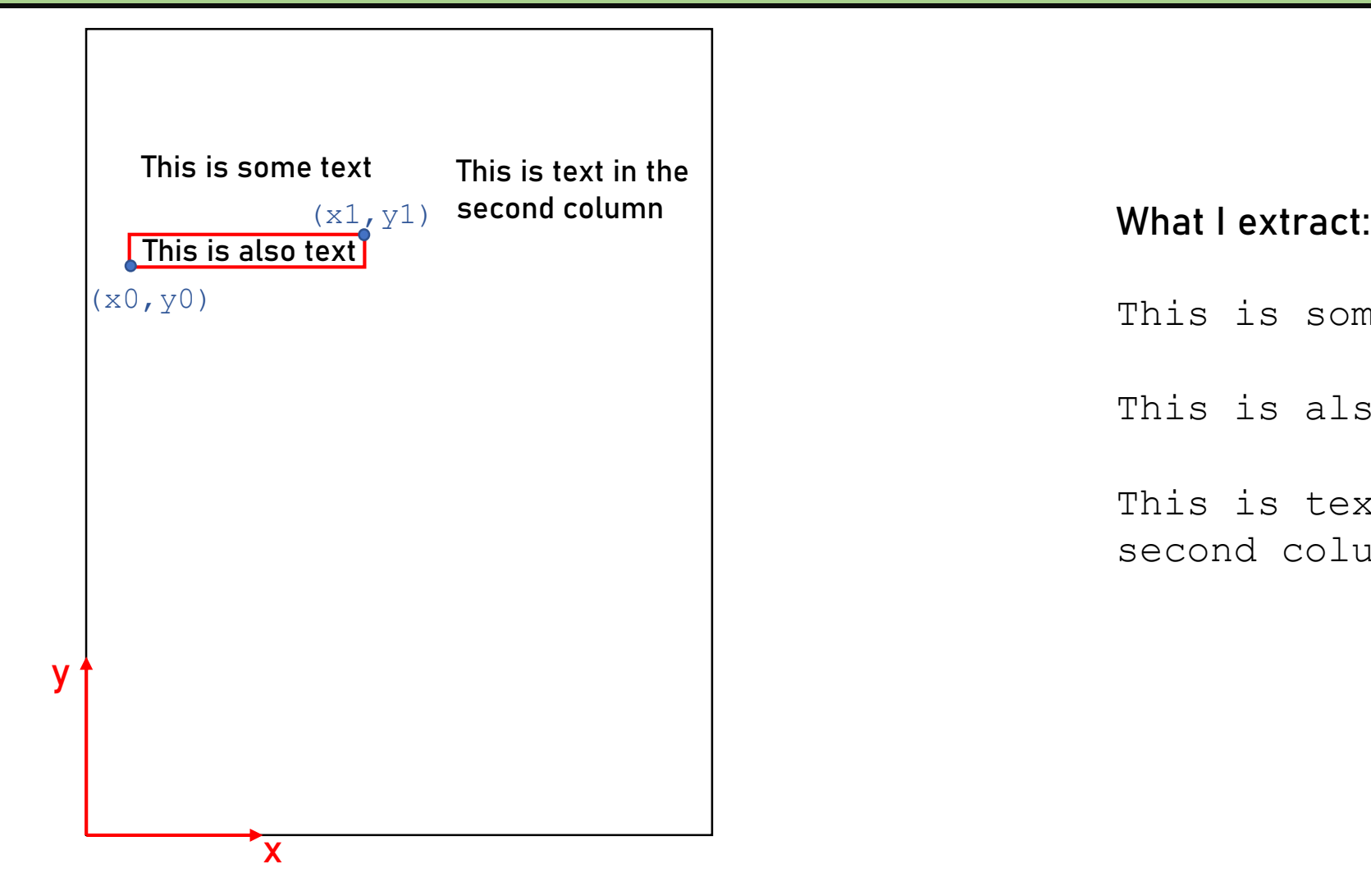

This is some text

This is also text

This is text in the second column